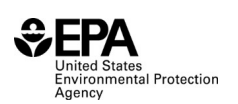

# **Instructions for RFS0500: Redesignation of Non-Transportation Distillate Fuel (NTDF) as or to Motor Vehicle Non-Road Locomotive Marine (MVNRLM) Diesel Fuel**

### **Who must report**

 All parties who redesignate certified NTDF as MVNRLM diesel fuel at any time in the compliance period.

#### **Reporting requirements**

How to calculate an RVO resulting from redesignating NTDF to MVNRLM:

80.1408(a)(2) – For parties that redesignate certified NTDF as MVNRLM diesel fuel at a facility, their MVNRLM diesel fuel volume balance is calculated for each facility as follows:

 $MVMRLM<sub>BAL</sub> = MVNRLM<sub>0</sub> + MVNRLM<sub>INVCHG</sub> - MVNRLM<sub>I</sub>$ 

Where:

**MVNRLM**<sub>BAL</sub> = the balance for MVNRLM diesel fuel for the compliance period.

**MVNRLM** $I$  = the total volume of all batches of fuel designated as MVNRLM diesel fuel owned when the fuel was received at the facility and acquired at the facility during the compliance period. Any MVNRLM diesel fuel produced (apart from redesignation of NTDF to MVNRLM diesel fuel) or imported into the facility must also be included in this volume.

**MVNRLM**<sup> $o$  = the total volume of all batches of fuel designated as MVNRLM</sup> diesel fuel owned and sold or transferred to other parties at the facility during the compliance period.

**MVNRLM**<sub>INVCHG</sub> = the volume of MVNRLM diesel fuel owned at the end of the compliance period minus the volume of MVNRLM diesel fuel owned at the beginning of the compliance period, including accounting for any corrections in inventory due to volume swell or shrinkage, difference in measurement calibration between receiving and delivering meters, and similar matters, where corrections that increase inventory are defined as positive.

- If the MVNRLM result of the above calculation is greater than zero, an RVO is incurred. Include this number in any RVO calculation in the RFS annual RVO compliance report (or RFS030X form series).
- 40 CFR 80.1451(a)(1) sets forth the additional reporting requirements (available at: [http://www.ecfr.gov/cgi-bin/text-idx?](http://www.ecfr.gov/cgi-bin/text-idx?SID=354294fee688f6d54979e2638c0decf5&node=se40.17.80_11451&rgn=div8) [SID=354294fee688f6d54979e2638c0decf5&node=se40.17.80\\_11451&rgn=div8](http://www.ecfr.gov/cgi-bin/text-idx?SID=354294fee688f6d54979e2638c0decf5&node=se40.17.80_11451&rgn=div8)).
- **Required fields and NA values** Certain report fields or parameters may be specific to select product types. If a report field does not apply to the reported batch, enter the value "NA". Do not leave the field blank.

# **Reporting deadlines**

Entities redesignating shall report on an annual basis:

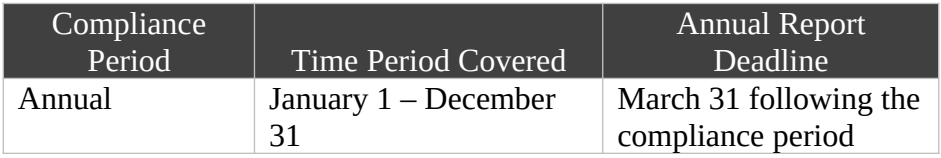

# **How to submit reports**

 EPA maintains report templates, electronic submission procedures and additional support options at<https://www.epa.gov/fuels-registration-reporting-and-compliance-help>**.**

# **Field Instructions**

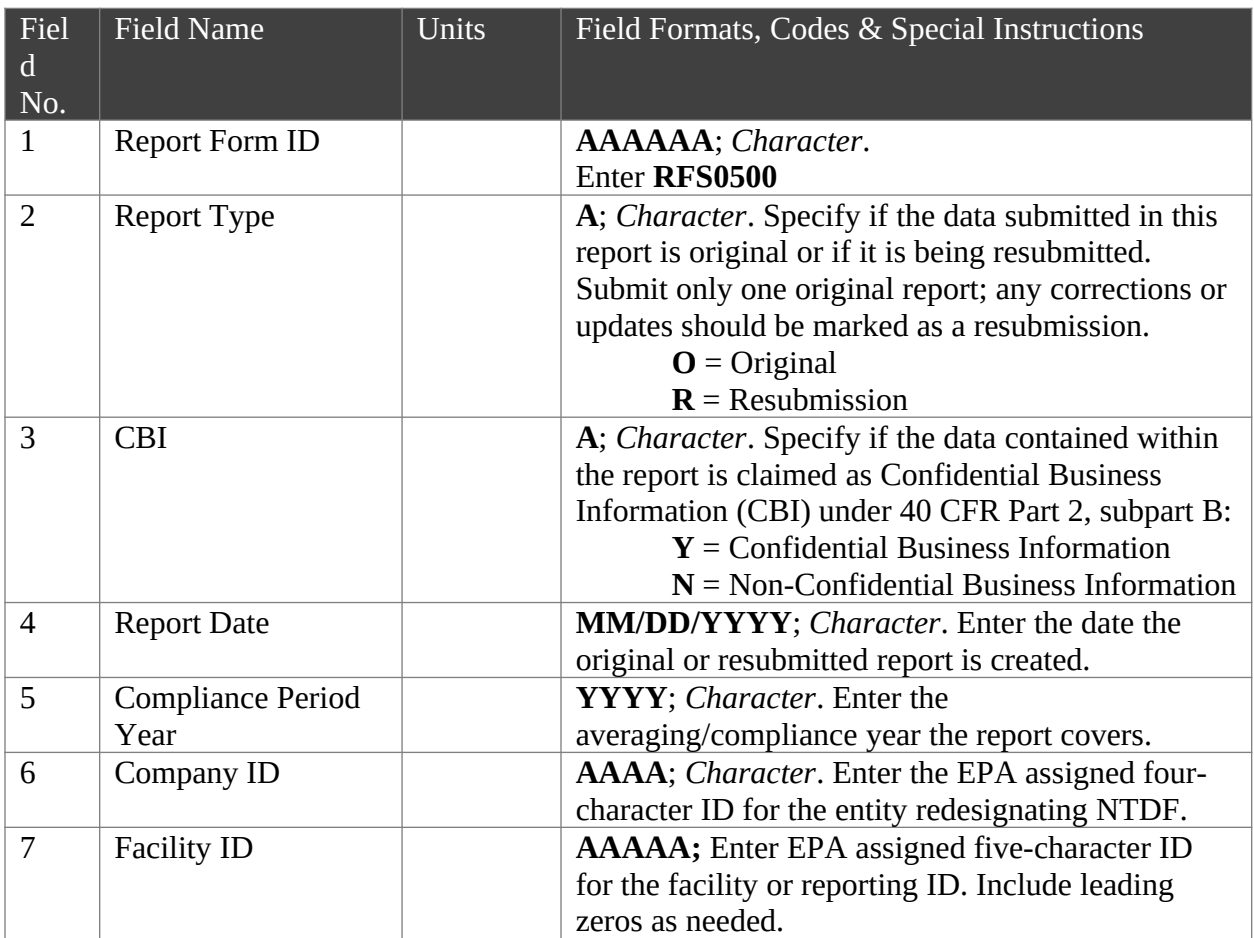

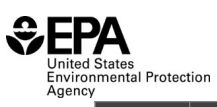

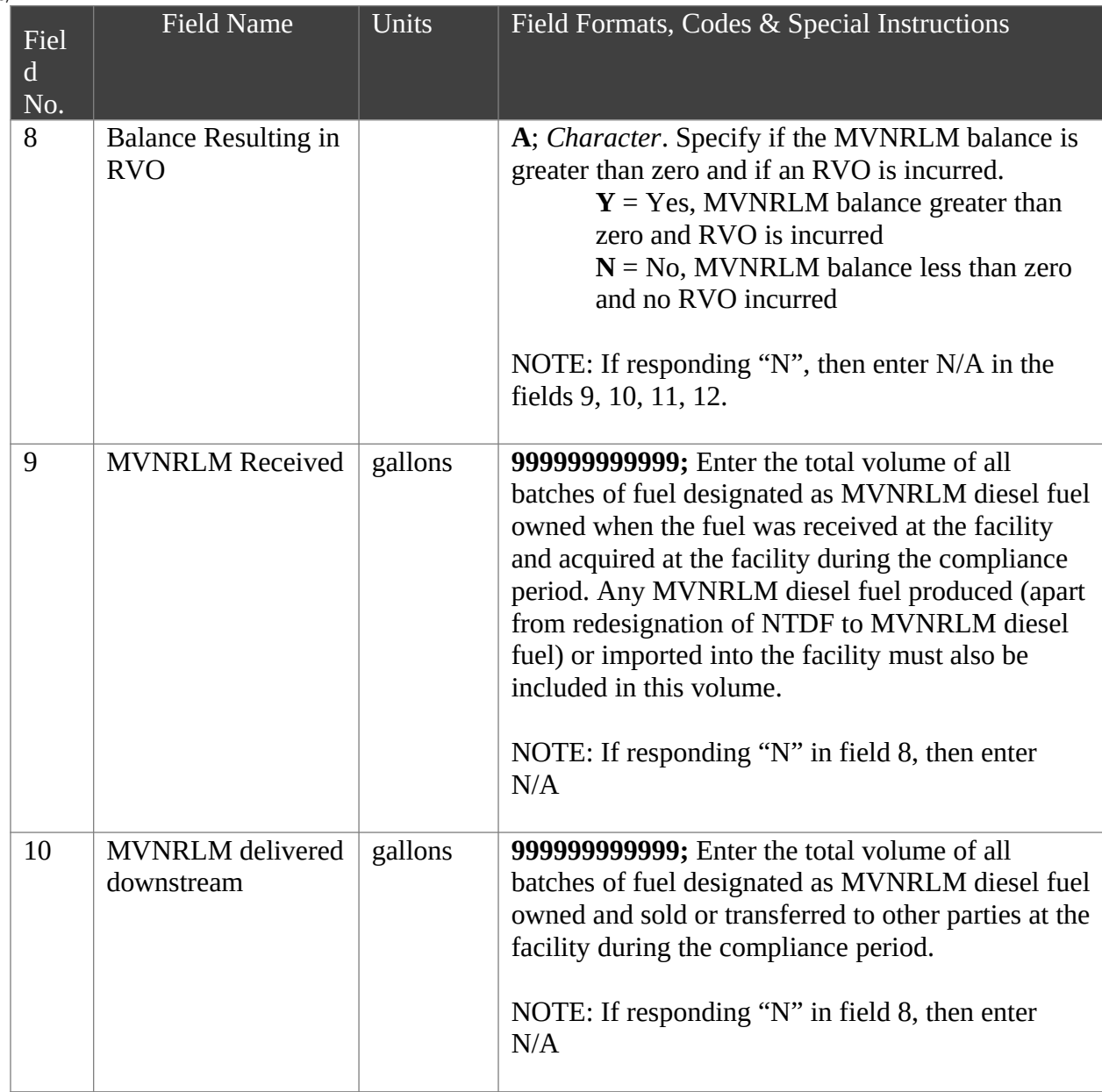

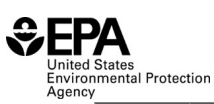

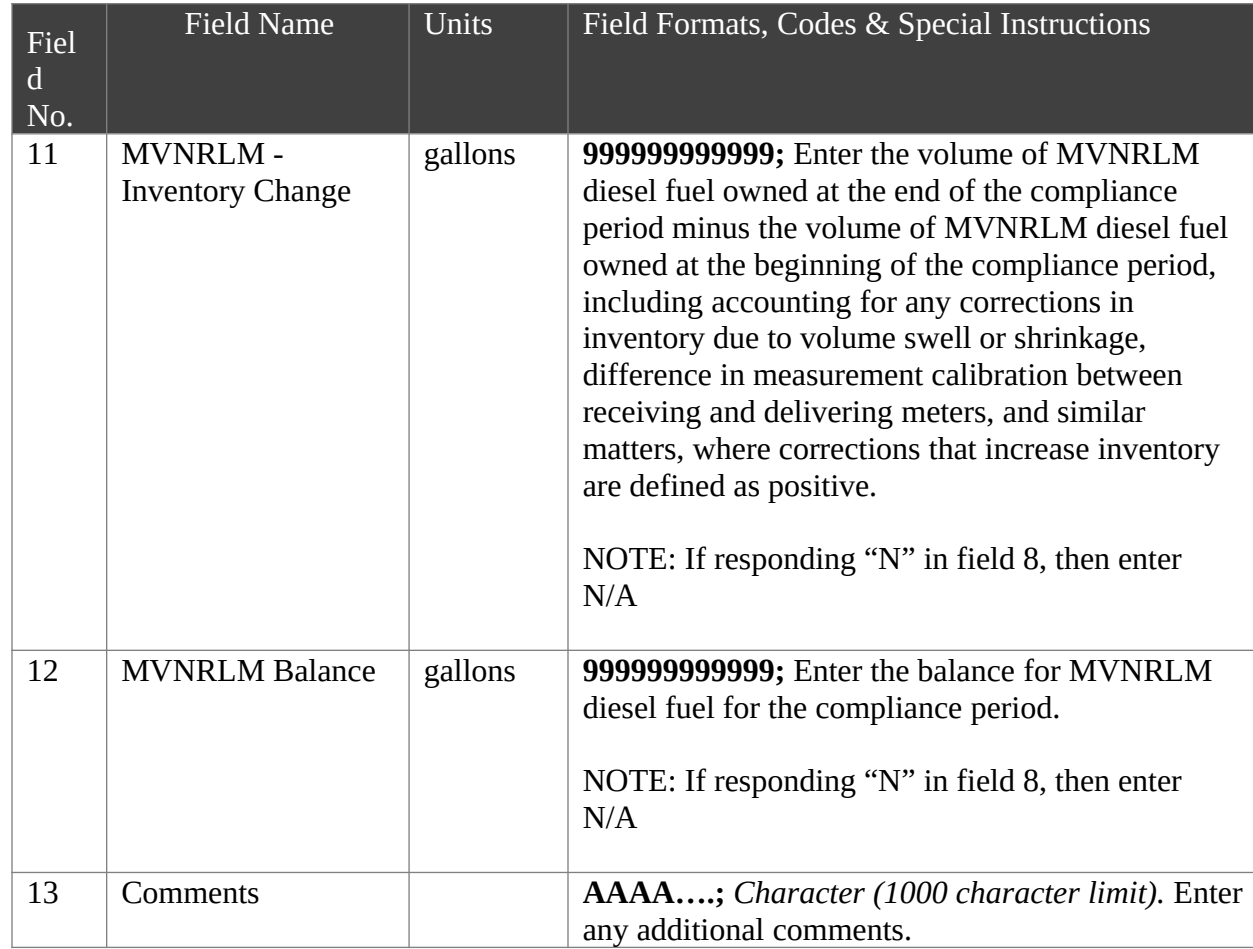

# Paperwork Reduction Act Statement

This collection of information is approved by OMB under the Paperwork Reduction Act, 44 U.S.C. 3501 et seq. (OMB Control No. 2060-0725). Responses to this collection of information are mandatory (40 CFR part 80, subpart M. An agency may not conduct or sponsor, and a person is not required to respond to, a collection of information unless it displays a currently valid OMB control number. The public reporting and recordkeeping burden for this collection of information is estimated to be less than one hour per response. Send comments on the Agency's need for this information, the accuracy of the provided burden estimates and any suggested methods for minimizing respondent burden to the Regulatory Support Division Director, U.S. Environmental Protection Agency (2821T), 1200 Pennsylvania Ave., NW, Washington, D.C. 20460. Include the OMB control number in any correspondence. Do not send the completed form to this address.